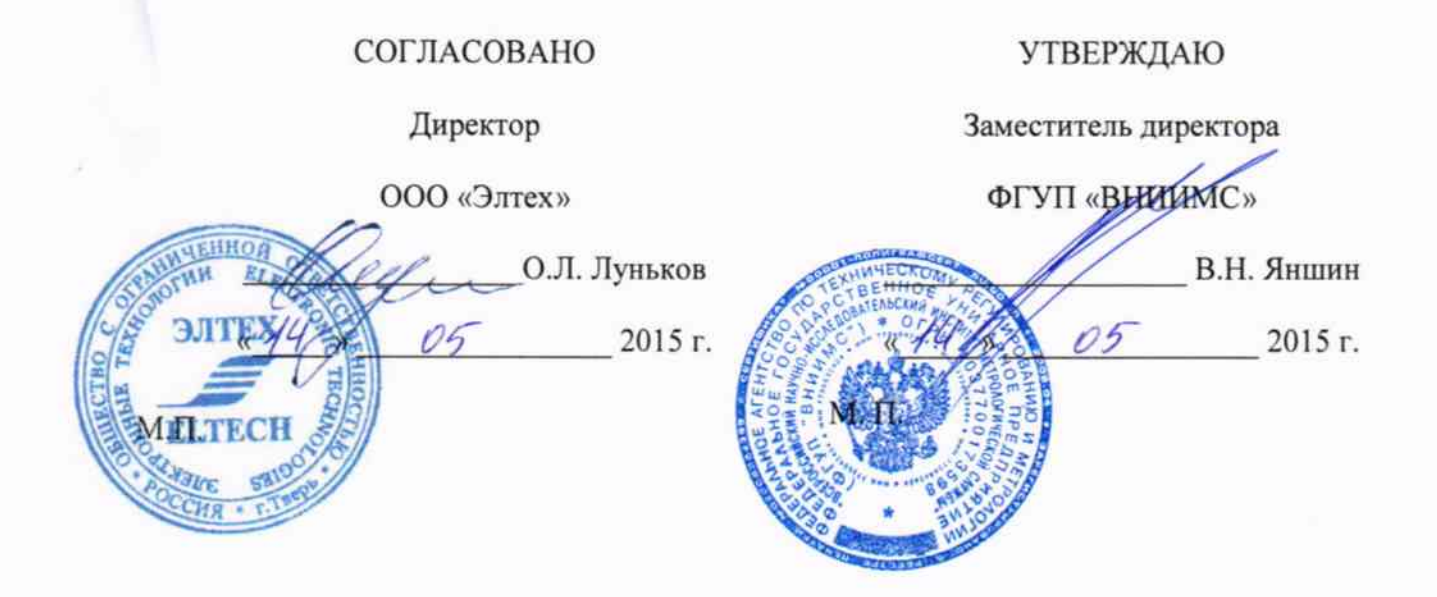

## Станции катодной защиты «Тверца-СМ»

### Методика поверки

1.p.61261-15

Москва 2015 г.

# Содержание

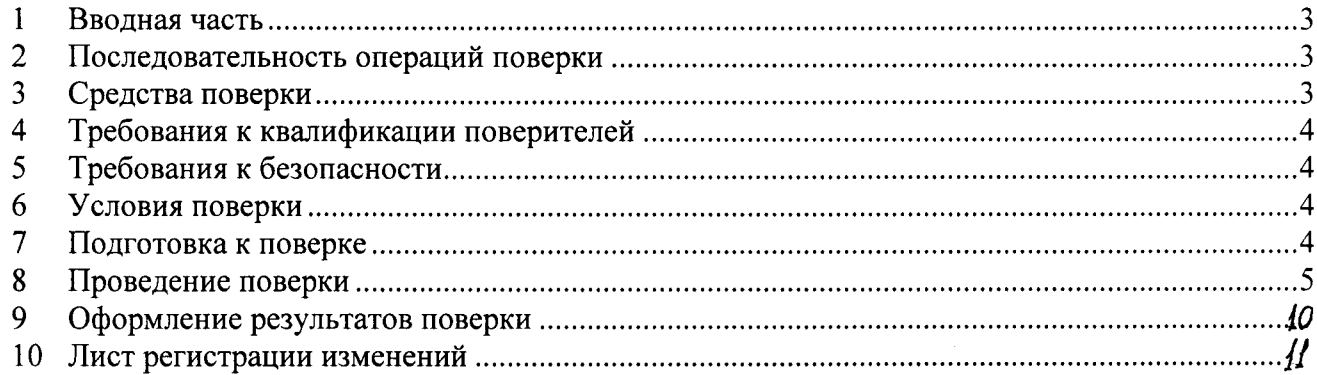

#### 1 Вводная часть

Настоящий документ распространяется на станции катодной защиты «Тверца-СМ» (далее по тексту - станции), предназначены для воспроизведения напряжения и силы постоянного тока и измерения воспроизводимого напряжения и силы постоянного тока.

Документ устанавливает методы и средства поверки станций.

При проведении поверки дополнительно необходимо использовать следующие документы:

- Руководство по эксплуатации на станции.

Станции подлежат поверке с периодичностью, устанавливаемой потребителем с учётом режимов и интенсивности эксплуатации, но не реже одного раза в три года.

#### $\overline{2}$ Последовательность операций поверки

1.1 При проведении поверки должны проводиться операции, указанные в таблице 1. Таблина 1

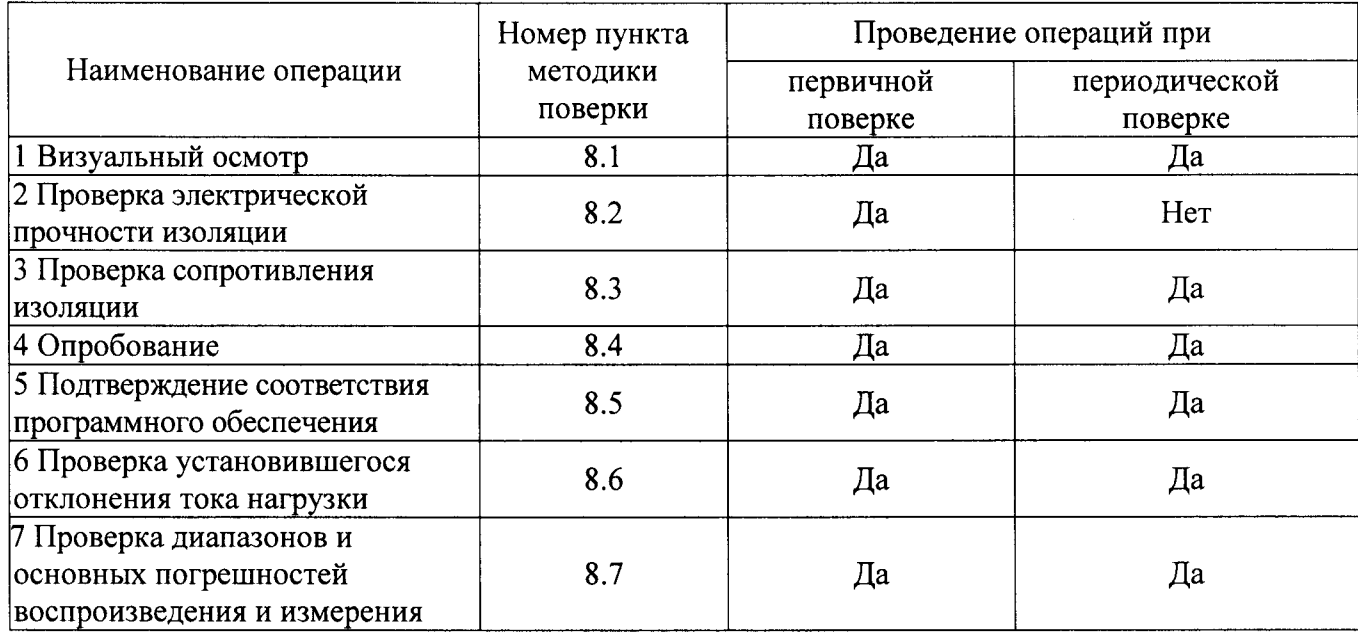

#### 3 Средства поверки

3.1 Перечень средств измерений, используемых при поверке, приведен в таблице 2. Таблина 2

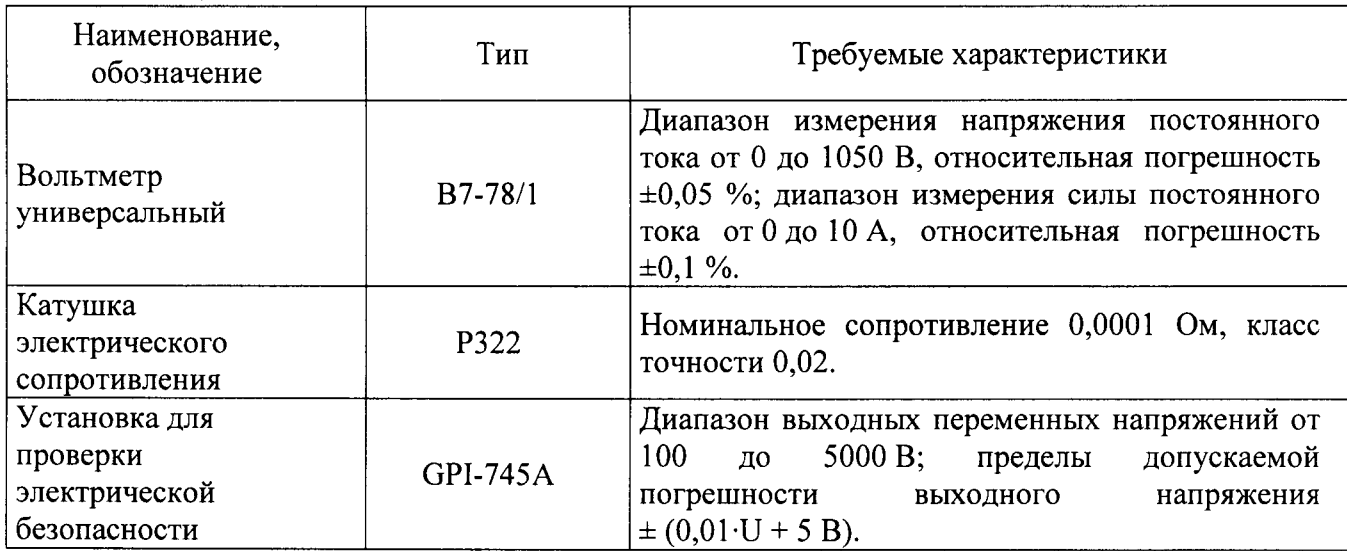

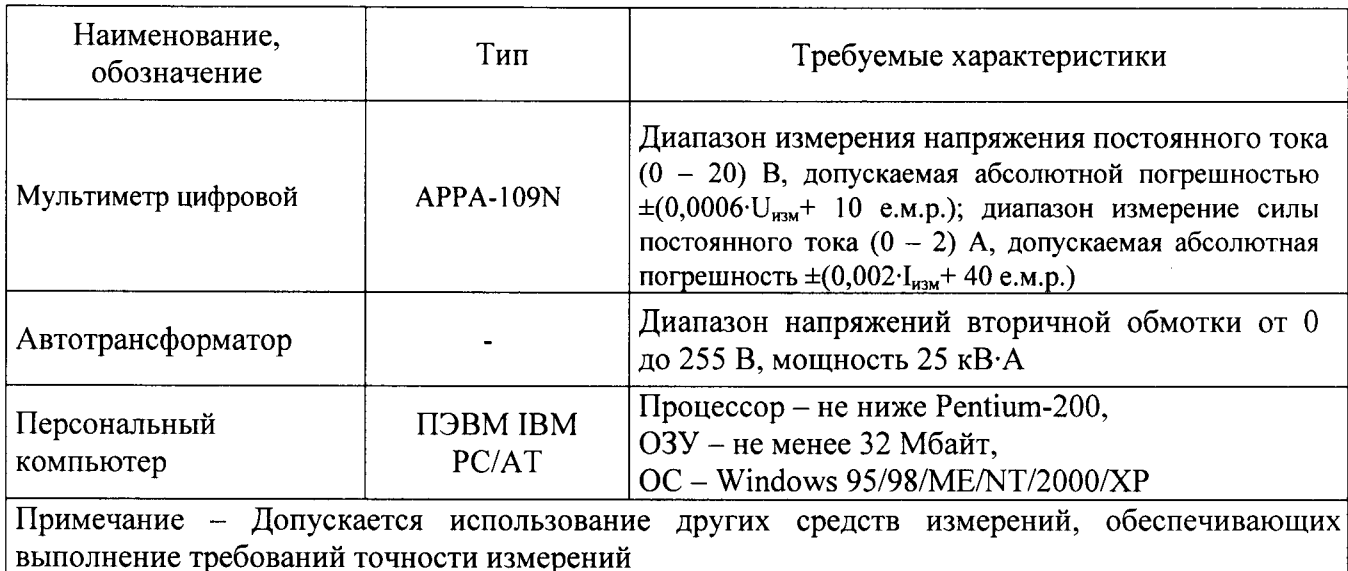

### 4 Требования к квалификации поверителей

4.1 К проведению поверки допускают лица, аттестованные в качестве поверителей средств измерений электрических величин.

4.2 Поверитель должен пройти инструктаж по технике безопасности и иметь действующее удостоверение на право работы в электроустановках с напряжением до 1000 В с квалификационной группой по электробезопасности не ниже III.

#### 5 Требования к безопасности

5.1 При проведении поверки должны быть соблюдены требования безопасности, установленные ГОСТ 12.3.019-80, ГОСТ 12.2.007.0, ГОСТ 12.2.007.3, «Правилами техники безопасности, при эксплуатации электроустановок потребителей», «Межотраслевыми правилами по охране труда (правилами безопасности) при эксплуатации электроустановок». Соблюдают также требования безопасности, изложенные в эксплуатационных документах на станции и применяемые средства измерений.

5.2 Средства поверки, которые подлежат заземлению, должны быть надежно заземлены. Подсоединение зажимов защитного заземления к контуру заземления должно производиться ранее других соединений, а отсоединение - после всех отсоединений.

5.3 Должны также быть обеспечены безопасности. требования указанные  $\mathbf{B}$ эксплуатационных документах на средства поверки.

#### 6 Условия поверки

При проведении поверки должны соблюдаться следующие условия:

- температура окружающего воздуха (20±5) °С;

- относительная влажность окружающего воздуха от 30 до 80 %;

- атмосферное давление от 84,0 до 106,7 кПа.

#### 7 Подготовка к поверке

7.1 Перед проведением работ после хранения станций при отрицательных температурах необходимо выдержать его в нормальных климатических условиях (п.6) не менее 6 ч.

7.2 Провести технические и организационные мероприятия по обеспечению безопасности проводимых работ в соответствии с действующими положениями ГОСТ 12.2.007.0-75.

7.3 После включения ПЭВМ и запуска ее операционной системы необходимо скопировать или установить с компакт диска программную папку «GSM Monitor».

7.4 Средства поверки должны быть подготовлены к работе в соответствии с требованиями эксплуатационной документации на них.

#### 8 Проведение поверки

8.1 Визуальный осмотр

При проведении визуального осмотра проверяют:

- соответствие комплектности перечню, указанному в руководстве по эксплуатации;
- соответствие серийного номера, указанному в руководстве по эксплуатации;
- маркировку и наличие необходимых надписей на наружных панелях станции;
- отсутствие механических повреждений (повреждение корпуса, разъемов, индикаторов).

Результат внешнего осмотра считают положительным, если комплектность и серийный номер соответствуют указанным в руководстве по эксплуатации, маркировка и надписи на наружных панелях соответствуют эксплуатационной документации, а также отсутствуют механические повреждения, способные повлиять на работоспособность станции.

8.2 Проверка электрической прочности изоляции станций испытывают между цепями, приведёнными в таблице 3.

Таблина 3

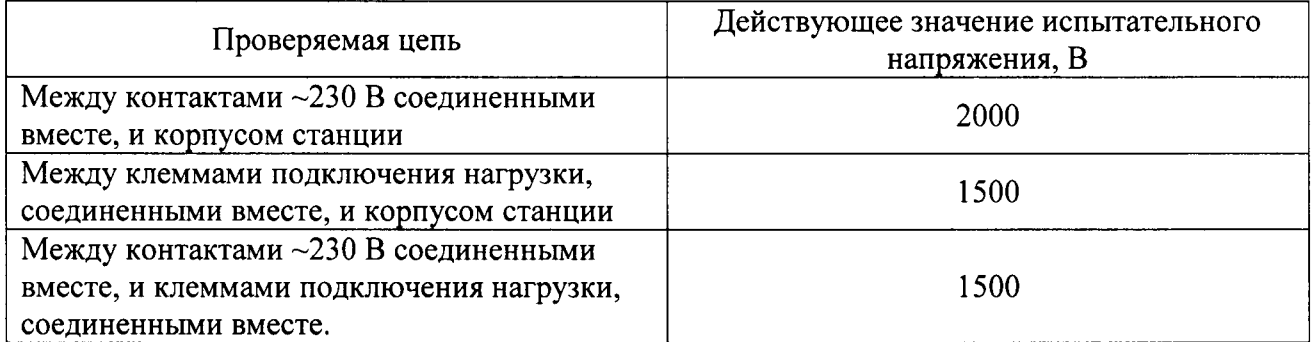

Испытания проводить с помощью установки для проверки электрической безопасности GPI-745 A. Во время испытаний на станции не подают питание, но автоматические выключатели сетевого питания устанавливают в положение «включено». На проверяемую цепь подать испытательное напряжение переменного тока частотой 50 Гц со среднеквадратичным значением 57 В, увеличивая его в течение 5 с до значения указанного в таблице 3 для данной цепи. Поддерживать заданное значение напряжения неизменным в течение 1 мин.

Результаты поверки считают удовлетворительными, если не произошло пробоя изоляции или повторяющегося искрения. Появление коронного разряда или шума при испытаниях не является признаком неудовлетворительных результатов испытаний.

8.3 Проверку сопротивления изоляции проводят между цепями, указанными в таблице 3.

Сопротивление изоляции измерять с помощью установки для проверки электрической безопасности GPI-745 A. Во время испытаний на станции не подают питание, но автоматические выключатели сетевого питания устанавливают в положение «включено». На проверяемую цепь подать испытательное напряжение равное 500 В. Через 30 с после подачи испытательного напряжения произвести отсчёт показаний.

Результаты поверки считают удовлетворительными, если измеренные значения сопротивления не менее 20 МОм.

8.4 Опробование

8.4.1 Опробование необходимо осуществлять в следующем порядке:

Для проведения опробования собрать схему представленную на рисунке 1.

1) Подключить станцию к нагрузке сопротивлением (2,25 - 2,5) Ом мощностью 1 кВт. Установить с помощью автотрансформатора напряжение на сетевом входе (230±5) В. Кнопками управления задать уставку тока 20 А.

2) Дождаться выхода станции на заданный режим. Время включения и выхода на заданный режим должно соответствовать не более 1 мин.

3) Вольтметром универсальным В7-78/1 (далее по тексту – вольтметр) напряжение постоянного тока на шунте токовом прецизионном АКИП-7501 (далее по тексту - шунт).

Измеренное значения напряжения постоянного тока с помощью вольтметра фиксируют пересчитывают в силу постоянного тока по формуле (1):

$$
I_{\jmath} = U_{\jmath} / R_{\jmath} \tag{1}
$$

где,  $I_1$  - сила постоянного тока, полученная с помощью эталонных средств измерений;

 $U_1$  – напряжение постоянного тока, измеренное с помощью вольтметра B7-78/1;

 $R<sub>3</sub>$  – номинальное сопротивление шунта.

Измеренное значение и значение тока нагрузки, отображаемое на экране, должны находиться в пределах 20 А  $\pm$  2 %.

4) Полключить параплельно нагрузке резистор сопротивлением (9,5-10) Ом мощностью 400 Вт. Вольтметром измеряют напряжение постоянного тока на шунте. Измеренное значения напряжения постоянного тока с помощью вольтметра фиксируют и пересчитывают в силу постоянного тока по формуле (1). Измеренное значение должно находиться в пределах 20  $A \pm 2\%$ .

5) Отключить дополнительный резистор. Вольтметром измеряют напряжение постоянного тока на шунте. Измеренное значения напряжения постоянного тока с помощью вольтметра фиксируют и пересчитывают в силу постоянного тока по формуле (1). Измеренное значение должно находиться в пределах 20 А  $\pm$  2 %..

6) Перевести станцию в режим стабилизации защитного потенциала. Подключить параллельно нагрузке делитель напряжения и резисторы сопротивлением (95-100) кОм  $(9,5-10)$  кОм мощностью 0,25 Вт. Подключить резистор сопротивлением 10 кОм к выходу «—», резистор сопротивлением 100 кОм к выходу «+» подключения нагрузки. Соединить среднюю точку делителя напряжения со входом  $\langle + \rangle$  измерения защитного потенциала, а выход  $\langle - \rangle$ станции со входом «- » измерения защитного потенциала. Кнопками управления задать уставку защитного потенциала 1000 мВ. Дождаться выхода станции на заданный режим.

7) Вольтметром измерить напряжение на входе измерения защитного потенциала. Измеренное значение и значение защитного потенциала, отображаемое на экране, должны находиться в пределах  $1000$  мВ  $\pm$  2 %.

8) Подключить параллельно нагрузке резистор сопротивлением (19-20) Ом мощностьк <sup>300</sup>Вт. Вольтметром измерить напряжение на входе измерения защитного потенциала. Измеренное значение должно находиться в пределах  $1000$  мB  $\pm$  2 %.

9) Отключить дополнительный резистор. Вольтметром измерить напряжение на входе измерения защитного потенциала. Измеренное значение должно находиться в пределах 1000 мВ  $\pm$  2%.

Результат проверки считают положительным, если измеренное значение выходной силы постоянного тока вольтметром в пп. 1) - 5) не превышает пределов 20 А  $\pm$  2 %, а значение напряжения постоянного тока и находится в пределах 1000 мВ  $\pm$  2 %.

8.5 Подтверждение соответствия программного обеспечения,

Встроенное программное обеспечение (далее по тексту - ПО) станций может быть проверено, установлено или переустановлено только на заводе-изготовителе с использованием специальных средств программно-технических устройств, поэтому при поверке встроенное программное обеспечение не проверяется. Проверка внешнего программного обеспечения, используя алгоритм вычисления чифрового идентификатора md5, производится в слелующей последовательности:

l) проверяют наименование ПО, илентификационное наименование и версию программного обеспечения;

2) запускают программу md5 filechecker;

3) с помощью команды «Обзор» выбирают по наименованию имя проверяемого файла;

4) с помощью команды «Рассчитать» получить контрольную сумму проверяемого файла.

5) затем с помощью команды «Проверить» ввести контрольную сумму исполняемого кода указанную в руководстве по эксплуатации на станции.<br>Результат ироверки считается положительны

положительным, если наименование ПО, илентификационное наименование и версию программного обеспечения, а так же введенная

контрольная сумма и «рассчитанная» совпадают с указанным в руководстве по эксплуатации на станции.

8.6 Проверка установившегося отклонения тока нагрузки.

Для проверки установившегося отклонения тока нагрузки собрать схему приведенную на рисунке 1.

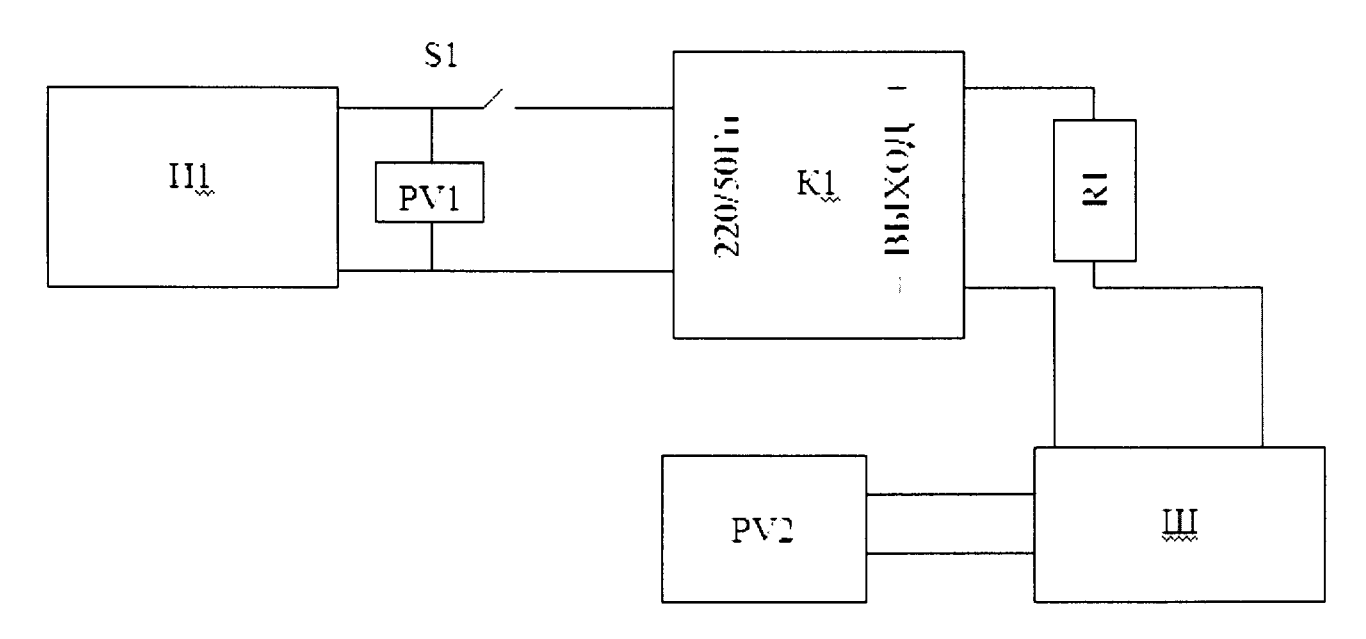

Рисунок l

И1-Автотрансформатор;

 $K1 - c$ танция;

 $R1$  - электрическое сопротивление (2,50 Ом / 1 кВт - для I-варианта исполнения станции; 1,25 Ом / 2 кВт - для II-варианта исполнения станции; 0,83 Ом / 3 кВт - для III варианта исполнения станции);

Ш - шунт токовый прецизионный АКИП-750l;

 $PV1 - Myn$  иметр APPA-109 N (в режиме измерения напряжения);

РV2 - Вольтметр универсальный В7-78/1.

8.6.1 Для I варианта исполнения проводят в следующем порядке

l) Подключить станцию катодной защиты к нагрузке сопротивлением (2,25 - 2,5) Ом мощностью l кВт. Установить с помощью автотрансформатора напряжение на сетевом входе станции катодной защиты (230 $\pm$ 5) В. Кнопками управления задать уставку тока 20 А. Дождаться выхода станции катодной защиты на заданный режим.

2) Плавно понизить входное напряжение до  $\sim$ 170 В. Вольтметром измеряют напряжение постоянного тока на шунте. Измеренное значения напряжения постоянного тока с помощью вольтметра фиксируют и пересчитывают в силу постоянного тока по формуле (1). Измеренное значение должно находиться в пределах 20 А  $\pm$  2 %.

3) Плавно повысить входное напряжение до  $\sim$ 253 В. Вольтметром измеряют напряжение постоянного тока на шунте. Измеренное значения напряжения постоянного тока с помощью вольтметра фиксируют и пересчитывают в силу постоянного тока по формуле (l). Измеренное значение должно находиться в пределах 20 А  $\pm$  2 %.

8.6.2 Щля II варианта исполнения в следующем порядке:

1) Подключить станцию катодной защиты к нагрузке сопротивлением (1,13 - 1,25) Ом мощностью 2 кВт. Установить с помошью автотрансформатора напряжение на сетевом входе станции катодной защиты (230 $\pm$ 5) В. Кнопками управления задать уставку тока 40 А. Дождаться выхода станции катодной защиты на заданный режим.

2) Плавно понизить входное напряжение до  $~170$  В. Вольтметром измеряют напряжение постоянного тока на шунте. Измеренное значения напряжения постоянного тока с помошью

вольтметра фиксируют и пересчитывают в силу постоянного тока по формуле (l). Измеренное значение должно находиться в пределах 40 А  $\pm$  2 %.

3) Плавно повысить входное напряжение до  $\sim$ 253 В. Вольтметром измеряют напряжение постоянного тока на шунте. Измеренное значения напряжения постоянного тока с помощью вольтметра фиксируют и пересчитывают в силу постоянного тока по формуле (1). Измеренно значение должно находиться в пределах 40 А  $\pm$  2 %.

8.6.3 Для III варианта исполнения

l) Полключить станцию катодной защиты к нагрузке сопротивлением (0,74 - 0,83) Ом мощностью 3 кВт. Установить с помощью автотрансформатора (Р1) напряжение на сетевом входе станции катодной защиты (230±5) В. Кнопками управления задать уставку тока 60 A. Дождаться выхода станции катодной защиты на заданный режим.

2) Плавно понизить входное напряжение до  $\sim$ 170 В. Вольтметром измеряют напряжение постоянного тока на шунте. Измеренное значения напряжения постоянного тока с помощью вольтметра фиксируют и пересчитывают в силу постоянного тока по формуле (1). Измеренное значение должно находиться в пределах 60 А  $\pm$  2 %.

3) Плавно повысить входное напряжение до  $\sim$ 253 В. Вольтметром измеряют напряжение постоянного тока на шунте. Измеренное значения напряжения постоянного тока с помощью вольтметра фиксируют и пересчитывают в силу постоянного тока по формуле (l). Измеренное значение должно находиться в пределах 60 А $\pm$ 2%.

Результат проверки считается положительным, если измеренные значения не превышают допустимых значений.

8.7 Проверка диапазонов и основных погрешностей воспроизведения и измерения.

8.7.1 Проверка основной приведенной (к верхней границе диапазона) погрешности воспроизведения (измерения) силы постоянного тока проводится следующим образом:

1) Собирают схему подключений согласно рисунку l и подготавливают приборы соответствии с их руководствами по эксплуатации.

2) Устанавливают выходной сигнал со станции с параметрами испытательных сигналов в соответствии с таблицей 4.

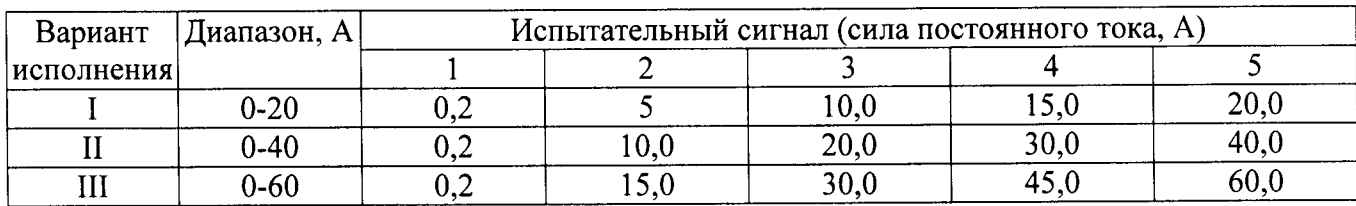

Таблица 4

3) Измеренные значения напряжения постоянного тока с помощью фиксируют и пересчитывают в силу постоянного тока по формуле (2).

4) С помощью полученных показаний рассчитывают основную приведенную (к верхней границе диапазона) погрешность воспроизведения и измерения вьtходной силы постоянного тока по пункту 8.7.3.

8.7.2 Проверка основной приведенной (к верхнему диапазону) погрешности воспроизведения (измерения) выходного напряжения постоянного тока проводится следующим образом:

1) Собирают схему подключений согласно рисунку 2 и подготавливают приборы в соответствии с их руководствами по эксплуатации.

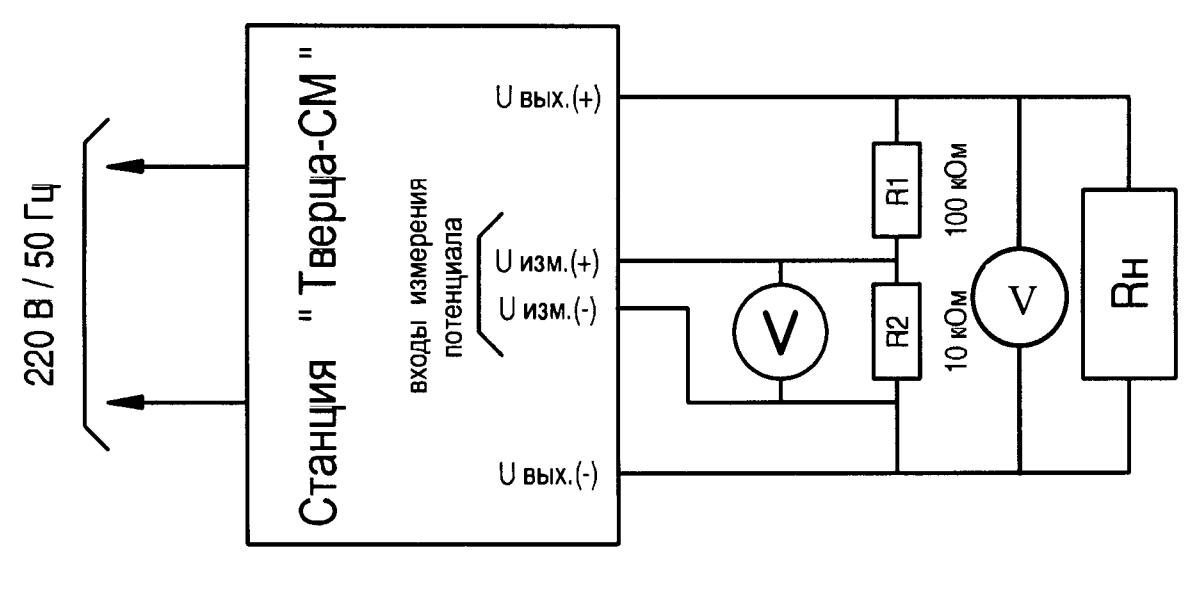

Рисунок 2

V- вольтметр универсальный B7-78/1;

Rн - электрическое сопротивление 20 Ом;

2) Устанавливают выходной сигнал со станции, параметры испытательных сигналов в соответствии с таблицей 5.

Таблица 5

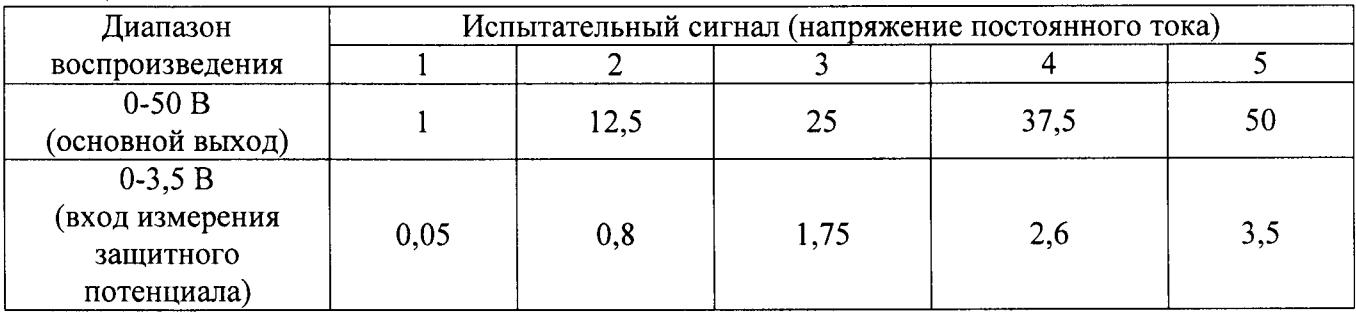

3) Измеренные значения фиксируют и рассчитывают пределы допускаемой основной приведенной (к верхней границе диапазона) погрешности воспроизведения и измерения выходного напряжения постоянного тока и напряжения постоянного тока для входа защитного потенциала по пункту 8.7.3.

8.7.3 При нормировании пределов допускаемой основной погрешности станций в форме приведенной (к верхней границе диапазона) погрешность измерений данного параметра рассчитывается по формуле:

$$
\gamma X = \frac{X - X_0}{X_{\text{HOM}}} \cdot 100\tag{2}
$$

где X - показания станции;

 $X_0$  – показания вольтметра;

 $X_{\text{HOM}}$  – номинальное значение измеряемого параметра.

Результаты испытания считают удовлетворительными, если основная приведенная (к верхнему диапазону) погрешность станции находится в пределах:

- для воспроизведения (измерения) величины выходной силы постоянного тока  $\pm$  2 %;

- для воспроизведения (измерения) величины выходного напряжения постоянного тока  $\pm$  2 %;

- для измерения величины напряжения постоянного тока для входа защитного потенциала  $± 2 \%$ .

9

### 9 Оформление результатов поверки

i,

9.1 При положительном результате поверки в руководство по эксплуатации на корпус станции наносится поверительное клеймо или вьцается <Свидетельство о поверке>>.

9.2 При отрицательном результате поверки станция не допускается к дальнейшему применению, поверительное клеймо гасится, «Свидетельство о поверке» аннулируется, выписывается "Извещение о непригодности" или делается соответствующая запись в руководстве по эксплуатации на станцию.

# 10 Лист регистрации изменений

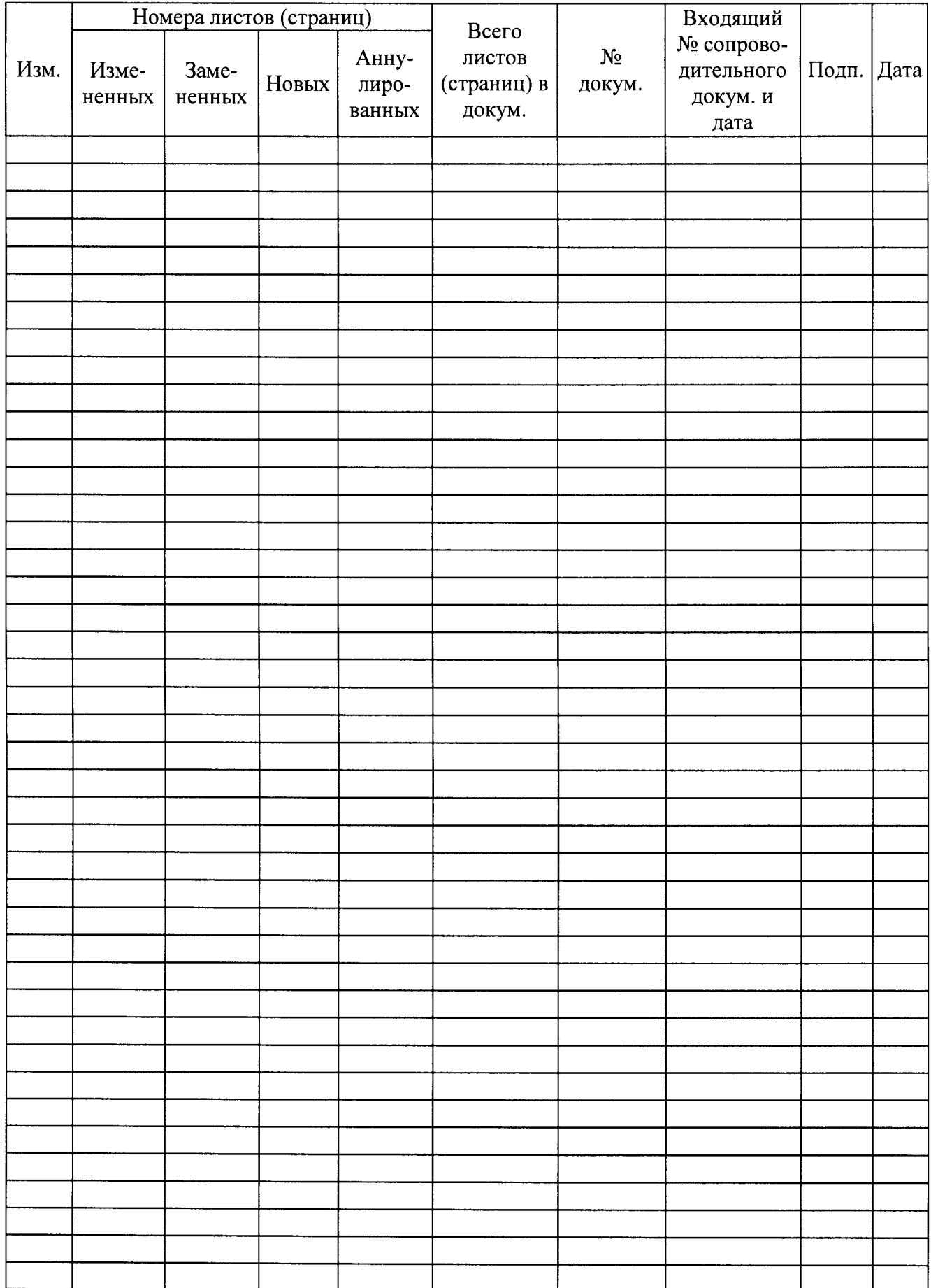